### COMP 1010- Summer 2015 (A01)

Jim (James) Young [young@cs.umanitoba.ca](mailto:young@cs.umanitoba.ca)

jimyoung.ca

## Example::

In this example, we will

- create an array in a function, and return it
- modify an array in a function
- send multiple arrays to a function

Make a random collection of dots that you can steer with the keyboard

Create a function newRandomArray that takes an n, the number of bins, and max, the largest value

- creates the array
- fills with random values
- returns the array

Use it in setup to set globals for x and y points

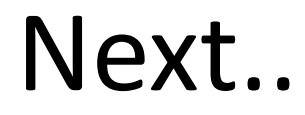

#### Make a function drawPoints that takes x, and y arrays, and draws the points

Takes arrays and uses them

#### next

Make a function, addToArray, that takes an array and an integer value, and adds that value to every bin

#### This modifies the array in the function

In draw:

if mouse pressed, new random arrays if key pressed, check for u,d,l,r and move

#### Techniques with Arrays

#### partially filled arrays

## partially filled arrays

**note:** when you first create an array, the default data is generally useless to you: you need to put data into the array

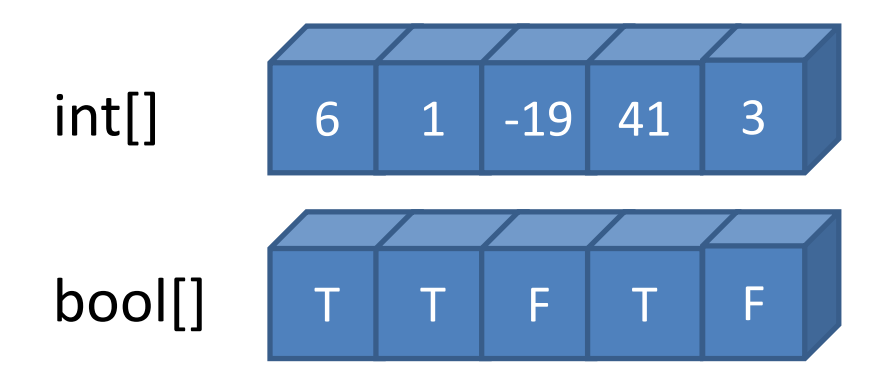

until now, all of our arrays were fully populated immediately

## partially filled arrays:

**note:** a **partially filled array** is an array that has data in some bins but not in others.

the challenge becomes identifying which bins have data, and which do not.

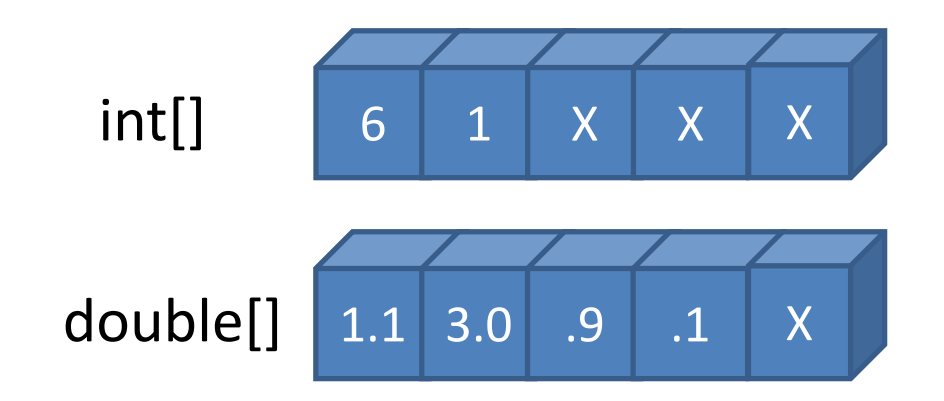

#### simple technique for filling up an array

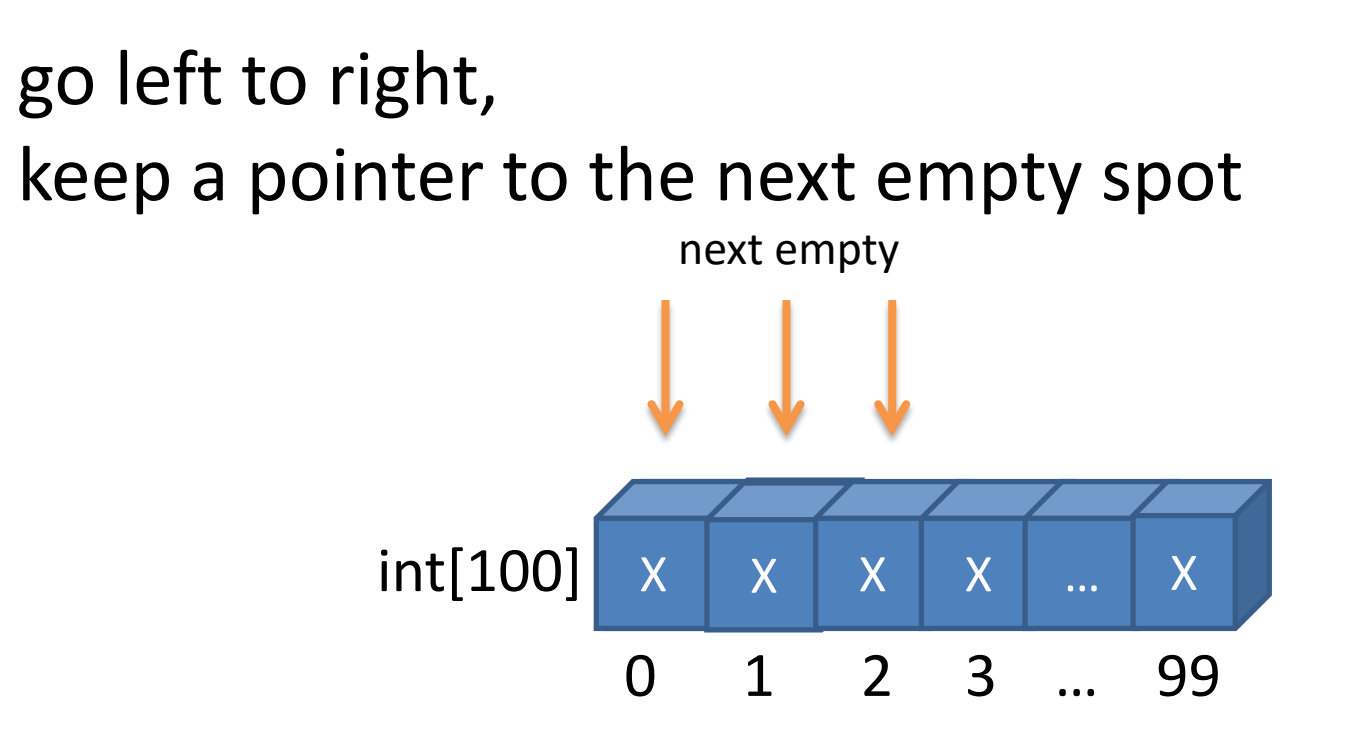

use pointer each time to decide where to put the next element

Example: keep track of mouse path Make arrays of x,y points that keep track of a mouse path. If the mouse is pressed, store the mouse location in the array

Draw the path with a random color

Setup partially filled arrays – actual arrays, and pointer to beginning

## Adding to array

- Update pointer to next empty bin
- Make sure we don't run off the end

Make a function:

take the x and y arrays, the current NEXT spot, and the data to add

return the NEW next spot

# Using the array – draw the lines

• Don't use the array length! We need to know how many bins are valid

## Erasing the array

• Just reset the pointer, no need to actually trash the data

#### Random color

On key press